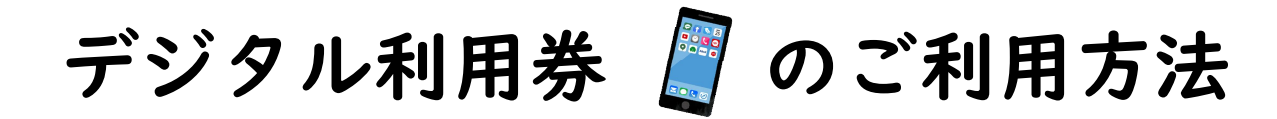

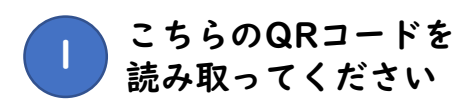

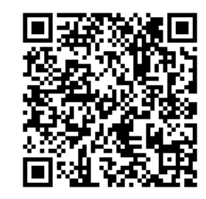

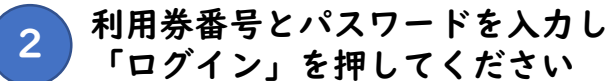

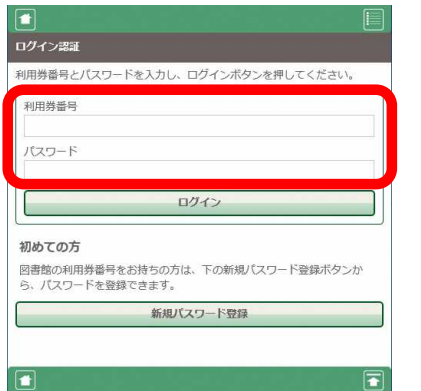

![](_page_0_Picture_5.jpeg)

![](_page_0_Picture_72.jpeg)

![](_page_0_Picture_7.jpeg)

窓口カウンターにご提示ください。 セルフ貸出でもご利用いただけます。